# **Automating SolidWorks 2006 using Macros**

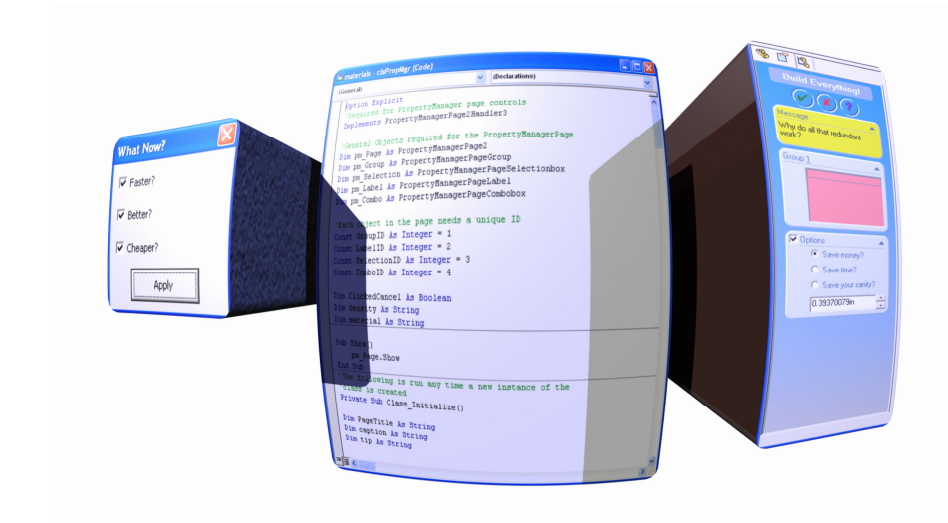

A Visual Basic for Applications tutorial for **SolidWorks users** 

**Now Includes PDMWorks** 

**Written by Mike Spens** 

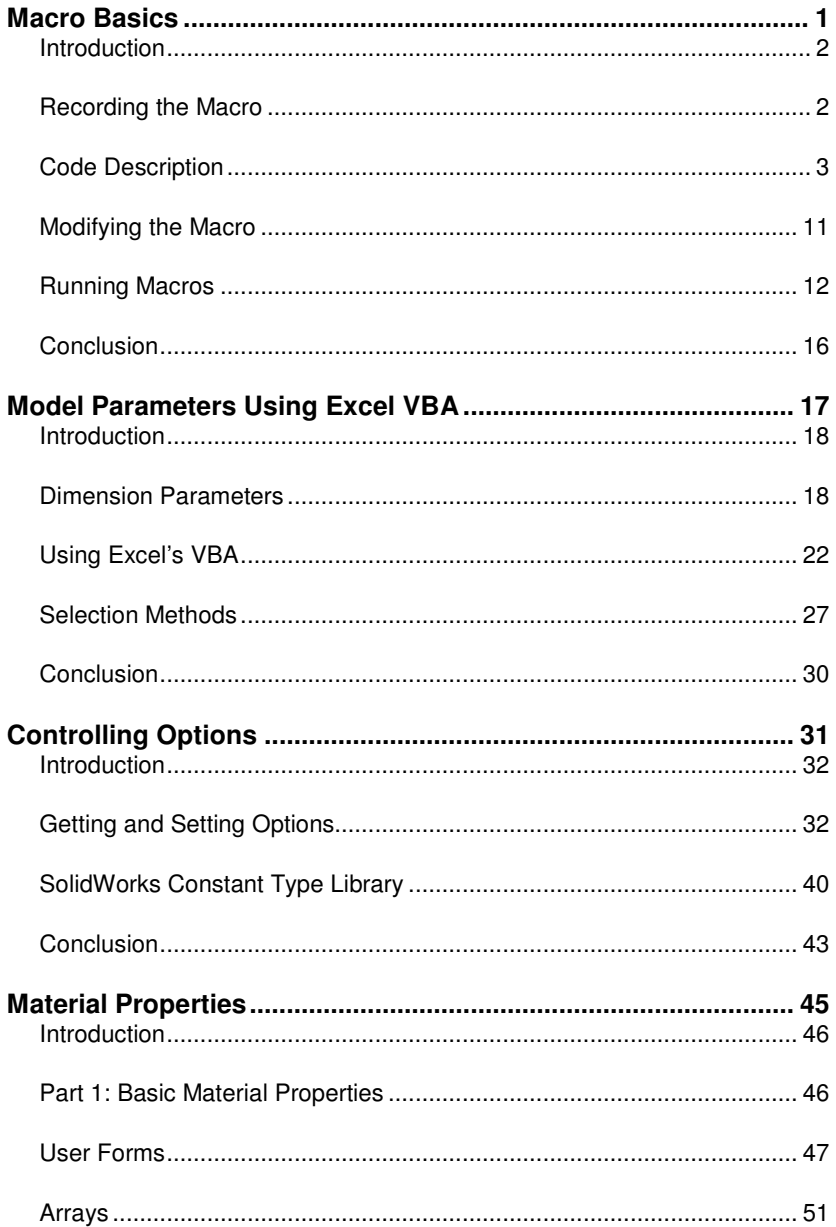

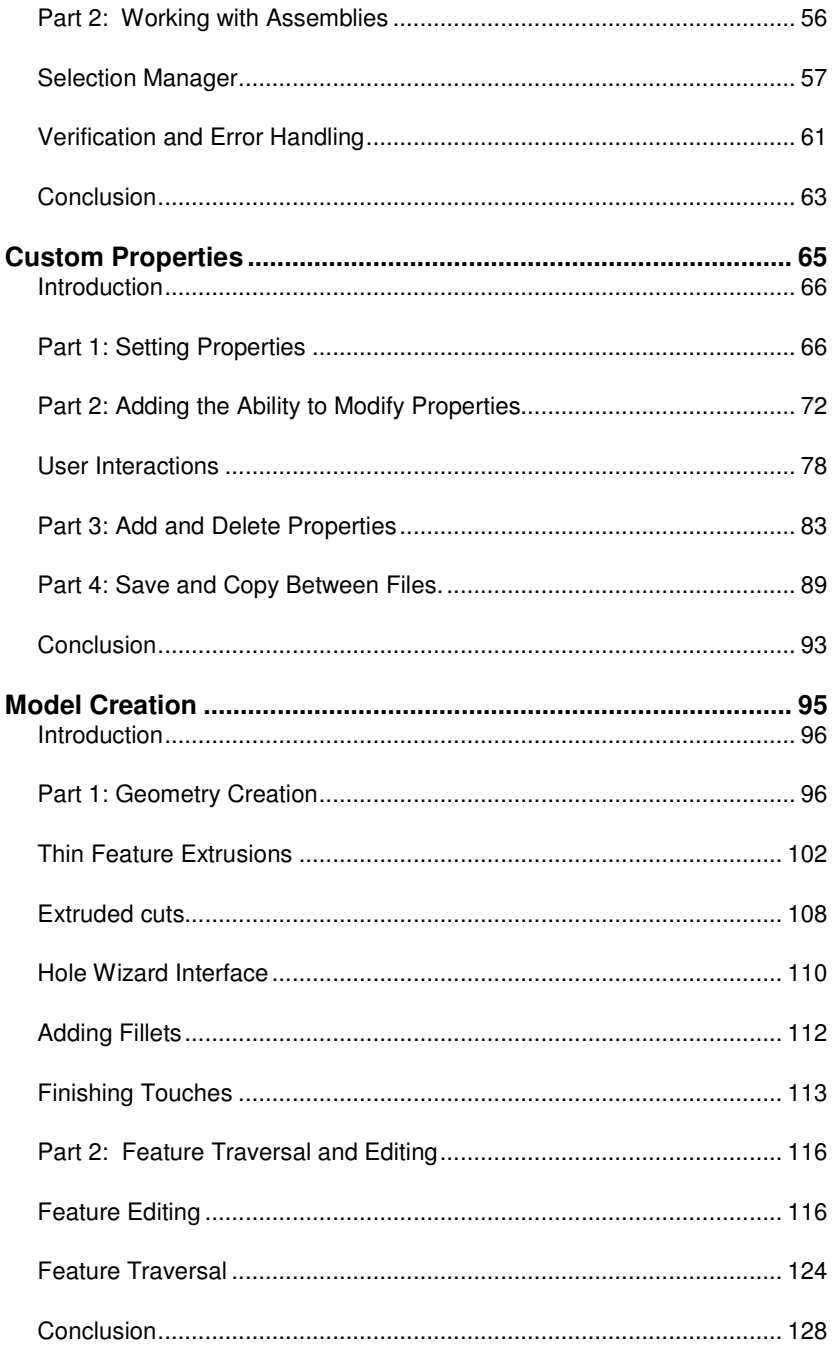

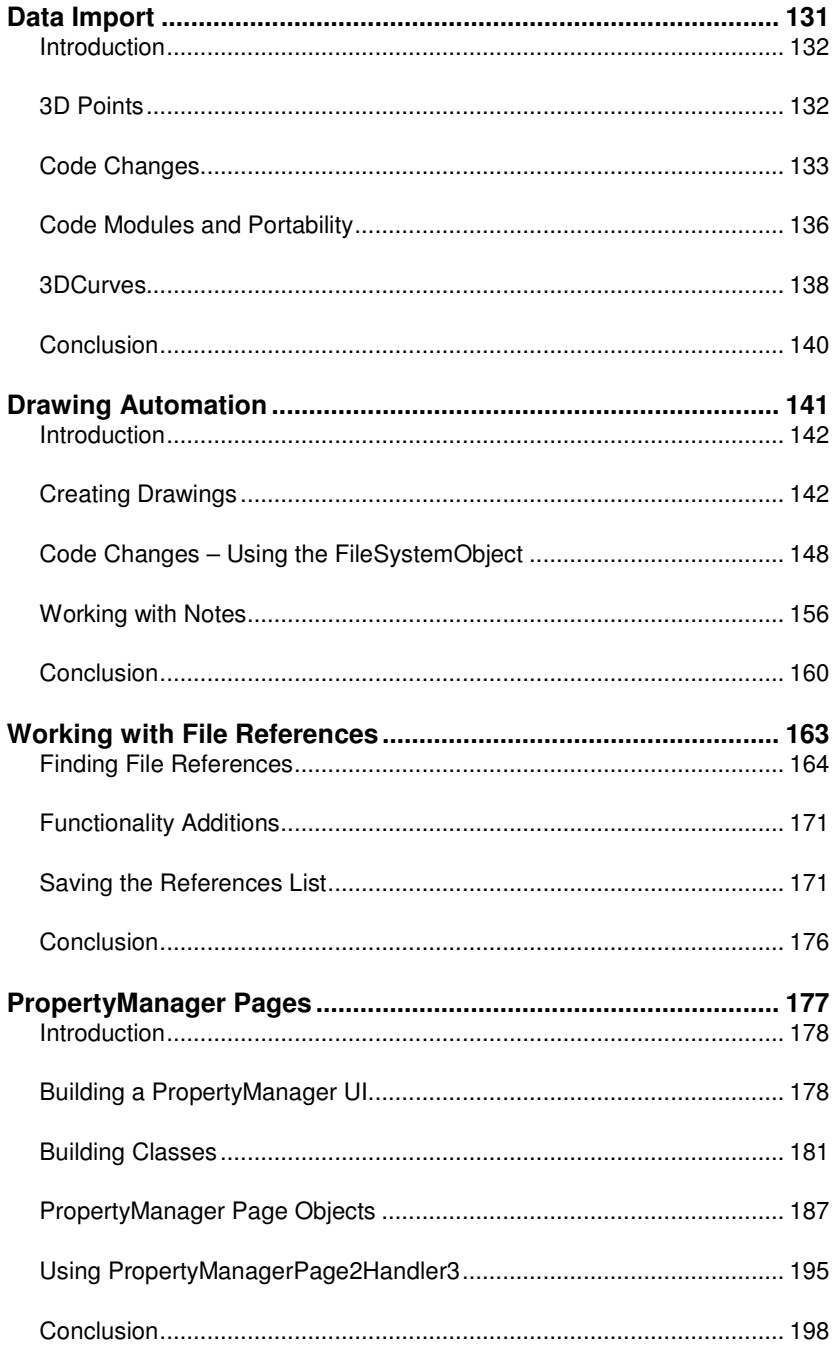

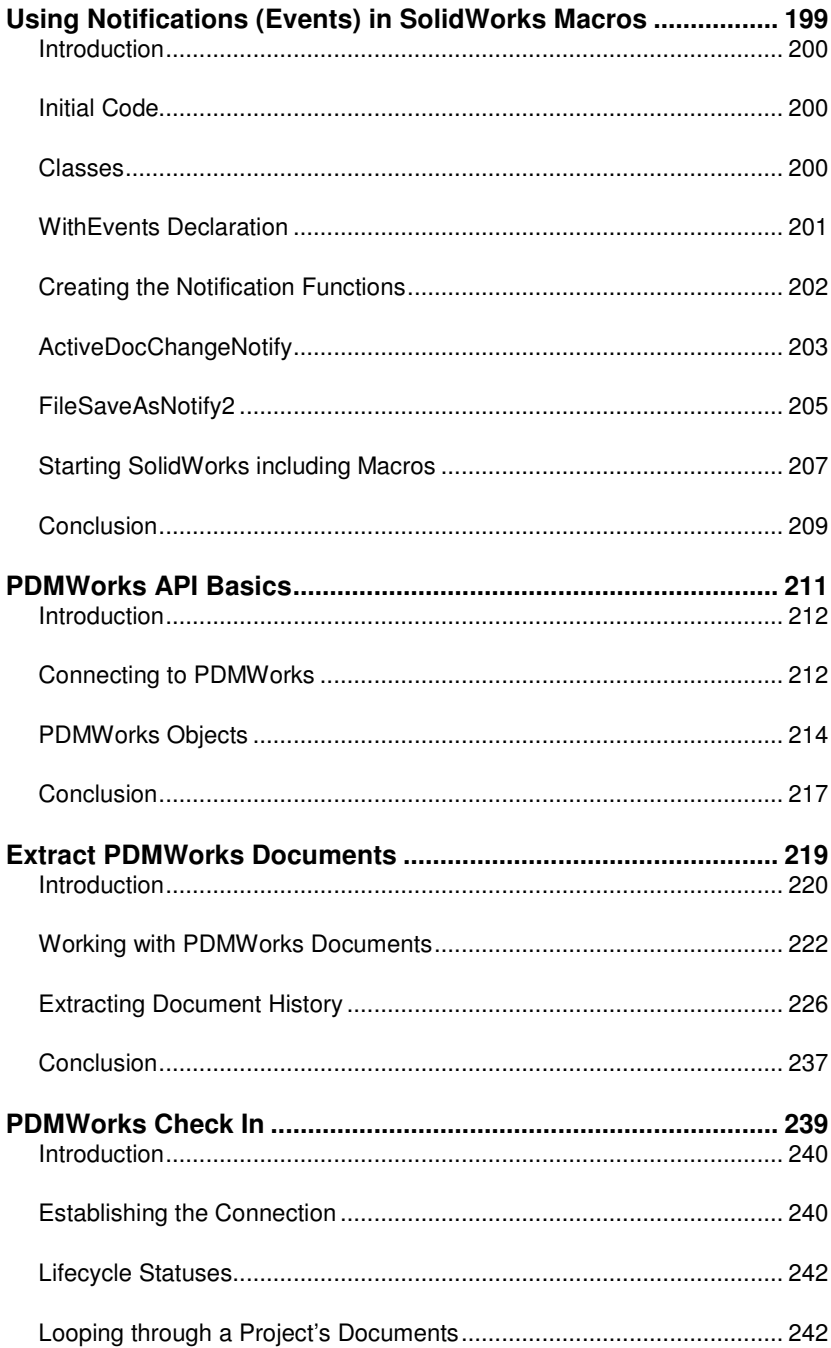

![](_page_5_Picture_7.jpeg)